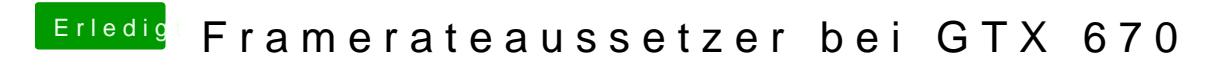

Beitrag von fblaese vom 4. April 2013, 14:54

Bei mir auch so